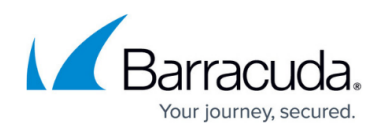

# **Understanding Policies and Services**

<https://campus.barracuda.com/doc/99618991/>

This page provides the following topics:

- [Policies and Services](#page--1-0)
- **[Getting Started with Policies](#page--1-0)**

Service plans are collections of services, which are, in turn, collections of policies. Service plans and services are containers for policies, which include all of the settings and application rules for the level of service you provide to each of your customers. You can create services containing the policies you require, and then group those services into a service plan.

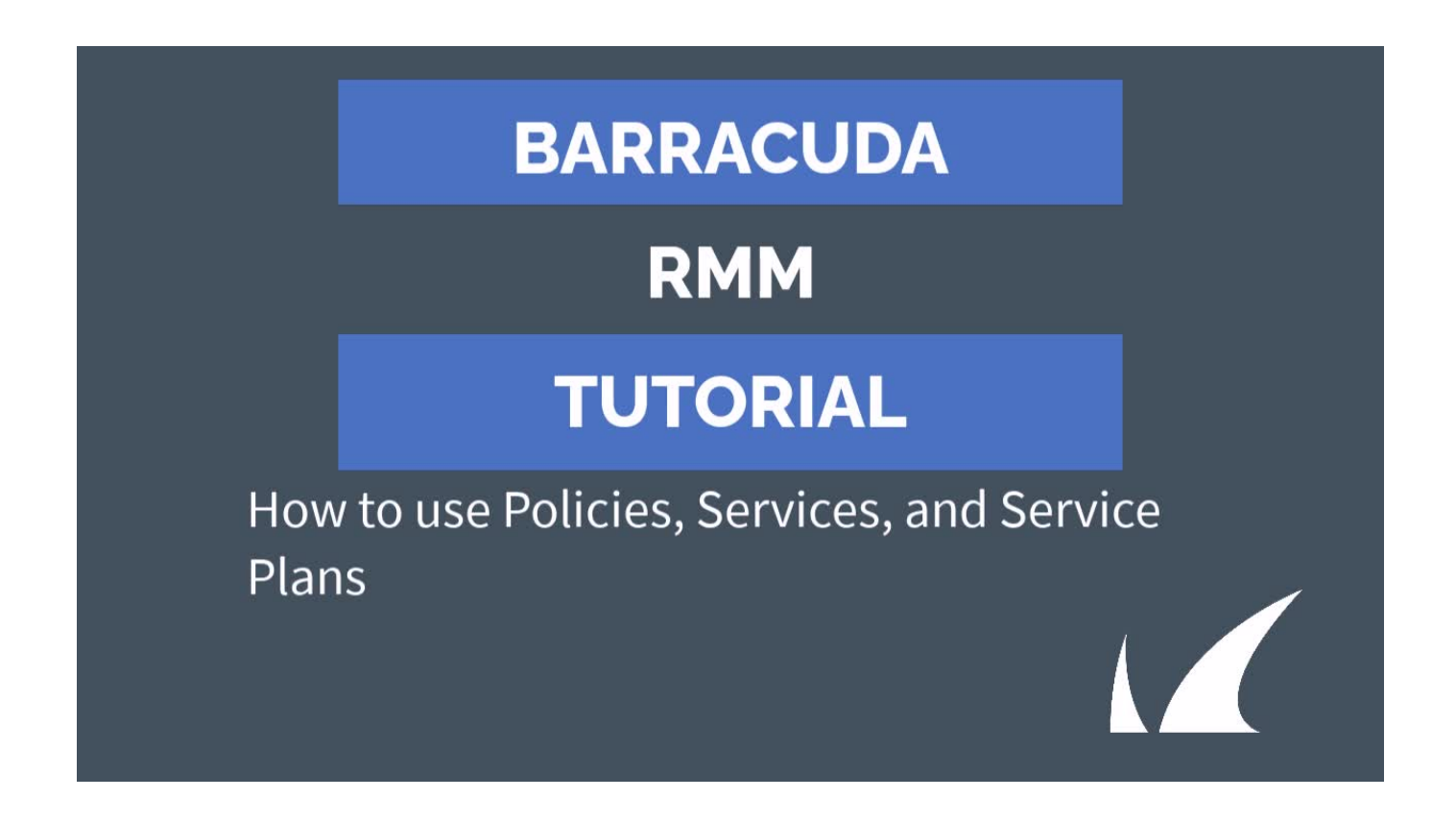

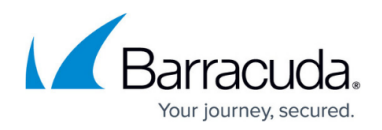

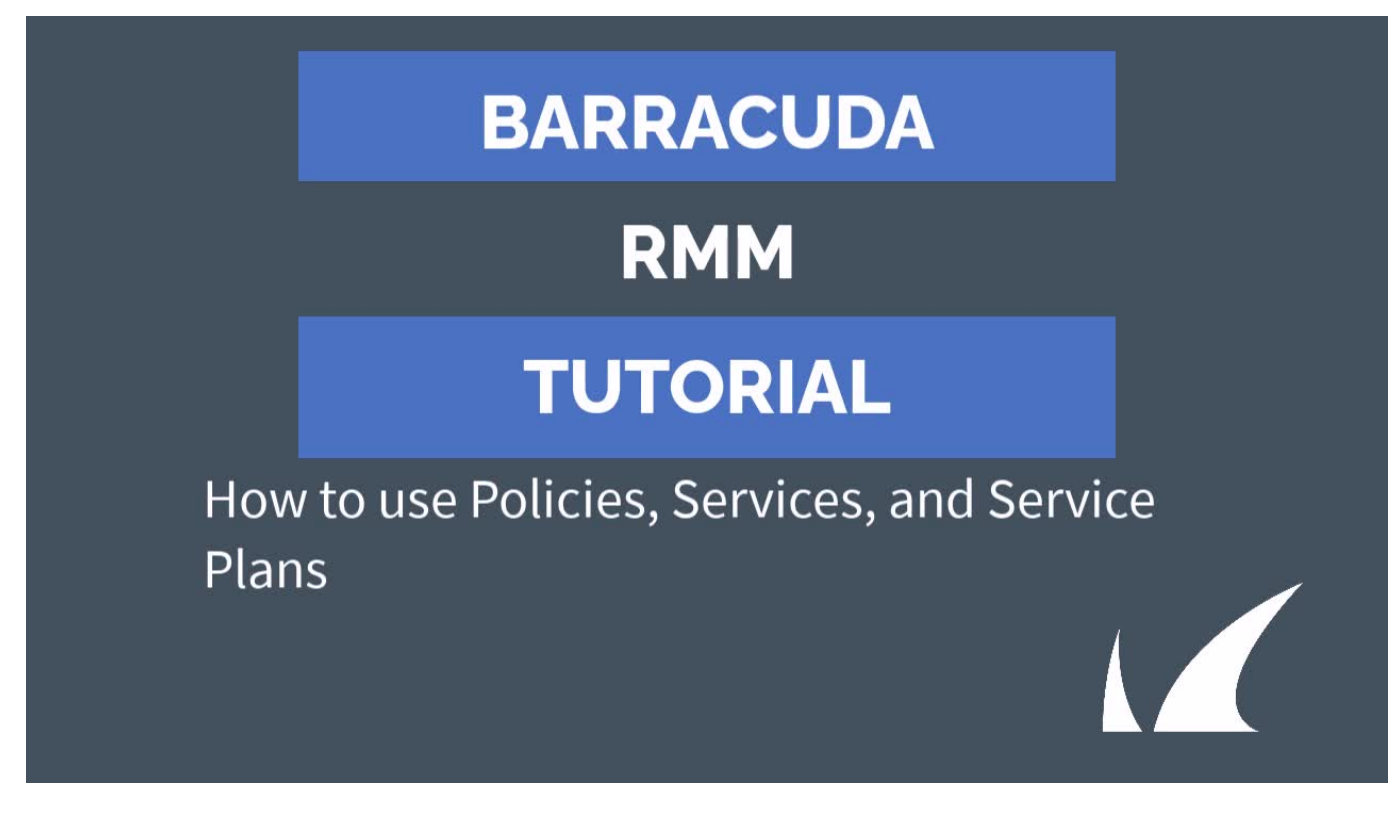

Videolink:

[https://campus.barracuda.com/](http://campus.barracuda.com/)

### **Policies and Services**

Services and policies are defined as:

#### **Service**

A collection of policies that together provide a specific service for your customer. For example, you may have a Windows Server service that provides patch management, monitoring, reporting, and maintenance tasks for Windows Servers.

#### **Policy**

A collection of settings and automatic application rules that perform an action, such as baseline monitoring for Windows workstations, or critical and security patching for servers. The following are the policy types: monitoring, automation, patching, reporting, **Support Assistant**, **Avast Antivirus**, **Intronis Backup, Microsoft Defender AV, Advanced Software Management**, and **Barracuda Content Shield**. Barracuda RMM includes default policies for each policy type.

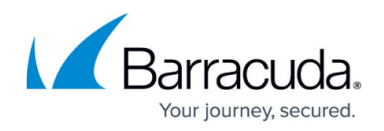

If you choose to create a service plan or modify an existing one, you should first understand each policy type in Barracuda RMM. The following table lists the six types of policies available, with a description and example of each.

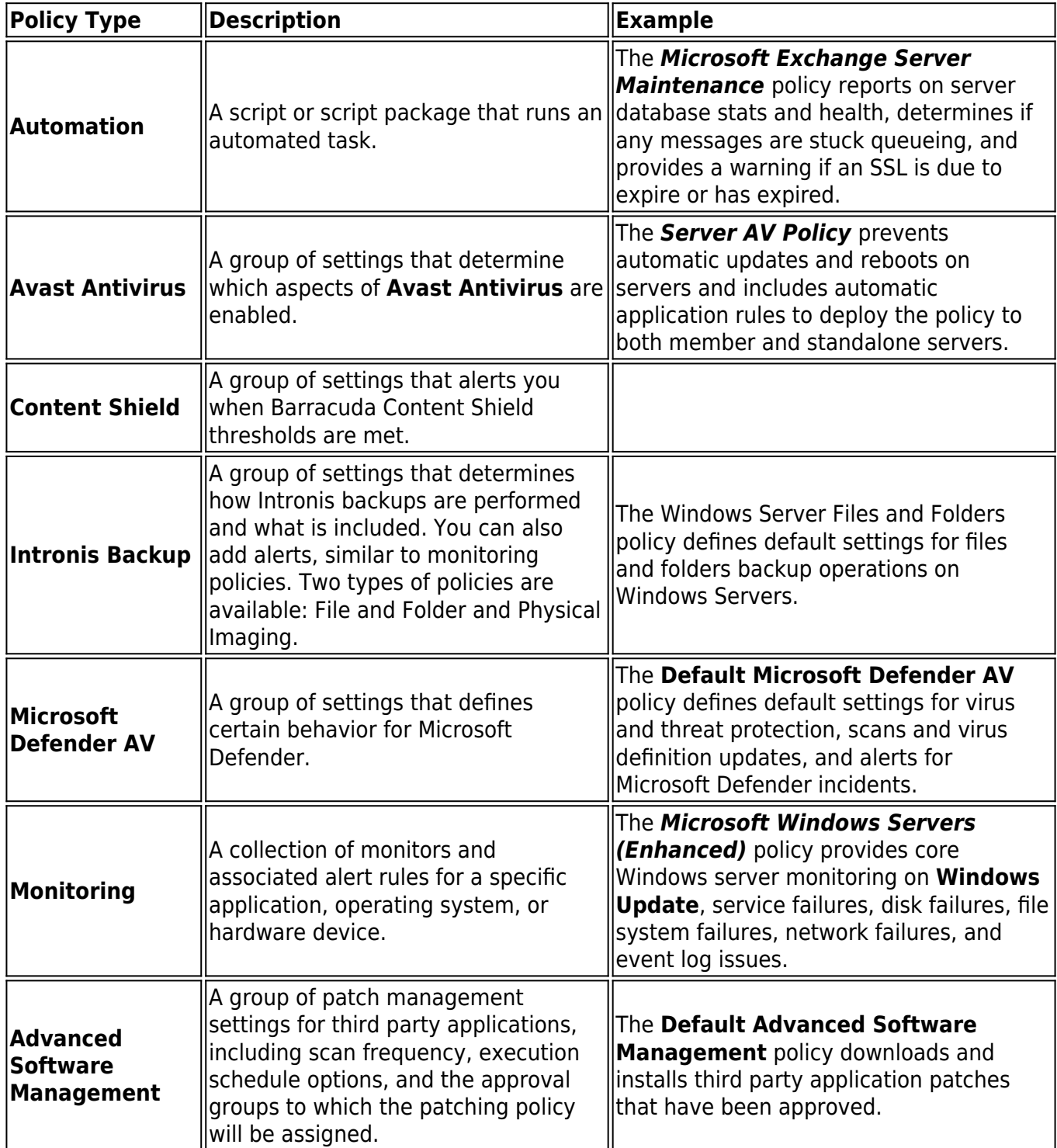

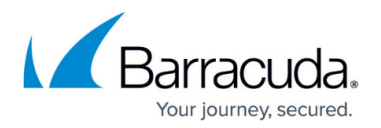

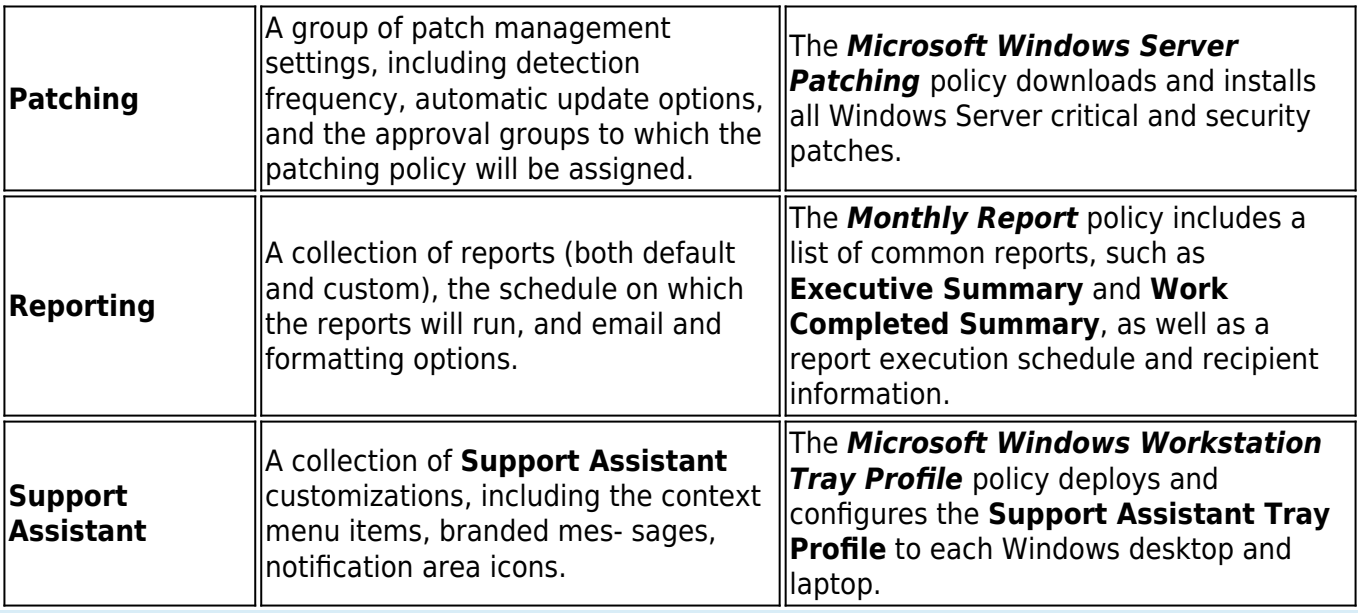

Previous to Barracuda RMM 10.0, monitoring policies were called policy modules .

### **Getting Started with Policies**

You can browse the policies available in Barracuda RMM to gain an understanding as to what is currently available. You can modify these policies by copying them and modifying the copy, or you can create policies that reflect your unique service offerings.

The following table provides more help for creating each policy type:

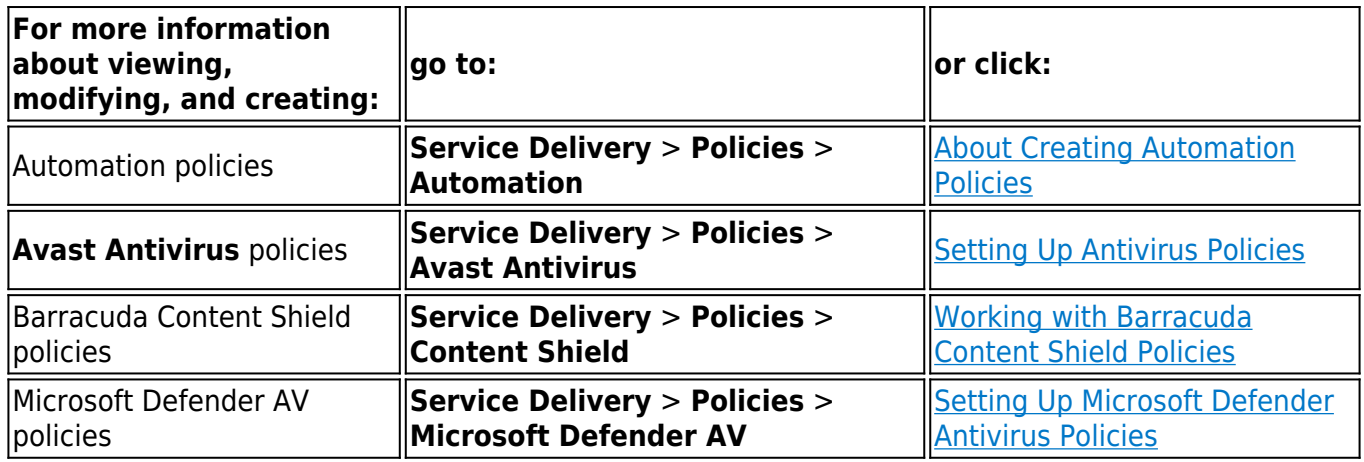

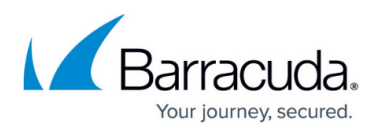

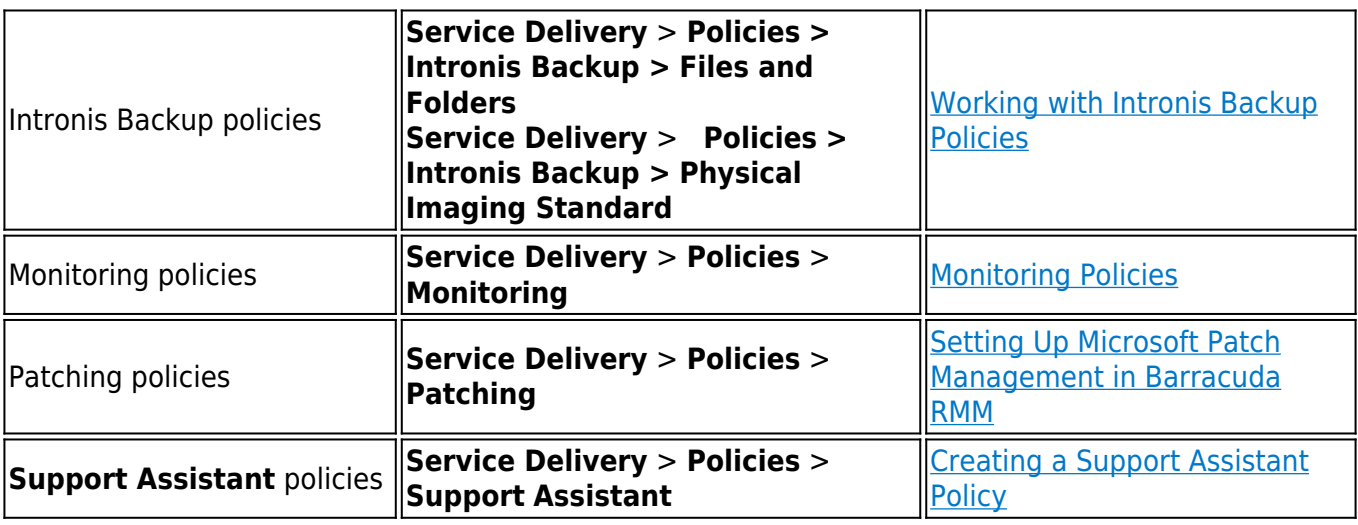

For more information about reporting policies, go to **Service Delivery** > **Policies** > **Reporting** , or see Creating Report Policies.

## Barracuda RMM

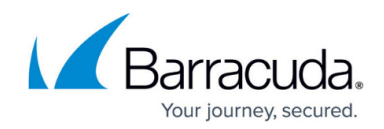

### **Figures**

© Barracuda Networks Inc., 2024 The information contained within this document is confidential and proprietary to Barracuda Networks Inc. No portion of this document may be copied, distributed, publicized or used for other than internal documentary purposes without the written consent of an official representative of Barracuda Networks Inc. All specifications are subject to change without notice. Barracuda Networks Inc. assumes no responsibility for any inaccuracies in this document. Barracuda Networks Inc. reserves the right to change, modify, transfer, or otherwise revise this publication without notice.